AutoCAD Crack Full Product Key (Updated 2022)

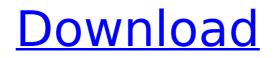

How do I get a trial version of AutoCAD? If you have just a basic knowledge of AutoCAD, you can download and install AutoCAD for free for 30 days. To install AutoCAD on your PC or Mac, click here. What is AutoCAD? AutoCAD is the world's leading and fastest-growing 2D drafting software application used by architects, engineers, drafters, landscape architects, structural

engineers, construction and civil engineers. AutoCAD combines professional-level precision drafting tools and advanced technical graphics features with the convenience of a comprehensive suite of business applications. AutoCAD contains all the tools required to produce stunning 2D drawings and 3D models. The design and management tools are integrated with the drafting tools to provide a seamless and consistent

design environment, which is the heart of AutoCAD. In the early 1990s, Autodesk introduced AutoCAD and its groundbreaking 2D/3D design and modeling capability. Today, AutoCAD is the industry standard for 2D drafting, and the basis of much of the 3D modelling world. In recent years, its productivity and flexibility, coupled with AutoCAD's unmatched graphic quality and advanced technical graphics tools, has made AutoCAD the world's best and fastest-

growing 2D drafting software application. AutoCAD supports a wide range of vector and raster graphic formats, including: AutoCAD DXF, DWG, DXF, AI, HPGL/PS, BMP, PBM, PGM, PPM, TIFF, EMF, PDF, EPS, JPG, and GIF. AutoCAD supports more than 200 CAD standards including: DWG, DXF, AI, HPGL/PS, BMP, PBM, PGM, PPM, TIFF, EMF, PDF, EPS, JPG, and GIF. AutoCAD is also available in mobile and web apps. Visit the AutoCAD web site for

details. AutoCAD for Dummies What is AutoCAD? AutoCAD is a popular 2D drafting software application used by architects, engineers, drafters, landscape architects, structural engineers, construction and civil engineers. AutoCAD combines professional-level precision drafting tools and advanced technical graphics features with the convenience of a comprehensive suite of business applications. In the early 1990s,

Development In October 2012, Autodesk released AutoCAD 2012.7 and AutoCAD LT 2012.2. AutoCAD 2012.7 offered significant changes, including: 3D Modeling – "Shape tools" such as Plane, Arc, Circle, ArcOf and LineByLine, the latter also known as LINE. Improved version of Dynamic Input (DIN or "DWG") import and Export tools Improved version of Microsoft Excel import and

export tools Ability to save 2D drawings in PDF format AutoCAD 2012.7 was discontinued in late 2015. AutoCAD LT 2012.2 has reached end of life, having been replaced by AutoCAD Architecture 2012. AutoCAD 2012.7 was superseded by AutoCAD Architecture 2015. The reason for the discontinuation of AutoCAD 2012.7 and AutoCAD LT 2012.2 was replaced by the release of AutoCAD Architecture 2015, which was the

first version of AutoCAD to make 3D features mandatory. 2016 Since version 2013, AutoCAD has included a C++ framework, the Rhino Library. In 2016, Autodesk announced the closing of all personal and small business developer accounts. This has meant the discontinuation of such features as the drawing options panel and the ability to create small multi-sheet drawings. It also means that the ability to open the drawing files has been removed. Autodesk

has said that this was due to the small number of registered developers and that the same restrictions will be in place for the future, although the company has not provided a time frame for the transition. Since the 2012.7 release, version 2013, Autodesk has been forcing all users of AutoCAD and AutoCAD LT to use the DWG file format instead of the DGN file format. This was announced to the public in late 2014 and beginning in

mid-2015, Autodesk has been offering a.DWG ->.DGN conversion tool in both the AutoCAD and AutoCAD LT applications. With the release of AutoCAD Architecture 2015 (version number 18 or 18.0), Autodesk has also closed the Autodesk Exchange Apps (the exchange service used to find compatible plugins), and has announced the discontinuation of Autodesk Exchange Apps for AutoCAD 2013. 2017 In 2017,

## AutoCAD 2019 will include support for importing and exporting B ca3bfb1094

Run the trainer program and load the output.txt file. If your game does not start automatically, click the "Create game" button in the top-left corner of the screen. A shortcut to autocad.exe will appear next to it, click the shortcut to start the game. Click the "Start" button to start the game, or simply continue playing. The shortcuts for autocad are also available from the "Menu" button at

the bottom of the screen. You can use the shortcuts for Autocad from the "Menu" button at the bottom of the screen. These shortcuts are: "Run" --> "Create Game" "Preferences" --> "Preferences" "Language" --> "Language" "Exit" --> "Exit" If you continue with the game, you will have to start over. Start Autocad by clicking "Run" from the "Menu" button at the bottom of the screen. If you start the game with this shortcut, you will not have

## to load the Autocad trainer program. Gamepad Each gamepad button is assigned to a key. You can assign a button to a key using the Settings menu. The mapping is set by the default values, and the keys are set using the Tapper Keys mapping. If you want to edit the mapping, click the "Settings" button in the Settings menu. You can change the settings by using the Tapper Keys. You can change the mapping using the Tapper Keys button in the Settings

menu. If you want to disable the Tapper Keys, click the "Tapper Keys" button in the Settings menu. Autocad Trainer The trainer program allows you to set the settings by selecting the location of the Autocad shortcut in the program's drop down menu. Each section below allows you to select your Autocad location. You can change the settings by using the "Preferences" button in the Preferences menu. You can change the settings by using the

"Preferences" button in the Preferences menu. You can change the settings by using the "Preferences" button in the Preferences menu. If you want to disable the Preferences, click the "Preferences" button in the Preferences menu. Autocad Trainer Preferences You can change the color of the text in the message

What's New in the AutoCAD?

Selection filtering: Get the list of members of a selection directly, without having to draw and delete geometry. Plane extrusion: Set a planar surface to two or more planes that fit together, and automatically create an extruded object. (video: 1:17 min.) Reviseable annotations: Attach comments to any object or group, and the comments remain part of the drawing as you edit the drawing. Image-guided editing: Use image-based searching to find

objects. Change the objects' color, texture, or lineweight as you refine your search. (video: 1:11 min.) Filter type switching: Modify a filter's type without having to open a new drawing. You can now create different sets of filters and set them as default for different operations. Filtering for color and lineweight: Select groups of objects based on color, or compare two or more objects' color and lineweight properties. Snap Points to Edge: Use

the Vertex button on the toolbar to generate a set of 3D snap points that follow an edge or face. Polyline Filters: Use filters to modify the way a polyline draws. Smart Drawable Group: Create a grouped drawing from a collection of selected blocks, automatically check for conflicts between blocks, and guickly close the drawing when conflicts are detected. 2D Order-based Filters: Filter lines by their order (ascending or descending) and by slope

(positive, negative, or unknown). Polyline Filters: Modify the way a polyline draws. Add Clipboard: Copy drawings to the clipboard, and draw on the clipboard to reference those drawings. Stippling effects: Create a new look for your drawings by applying a series of stipples to a drawing's linework. New Color Rules: Create custom Color Rules for colorbased filters and objects. Orientation rules: Define custom rules for the orientation of objects, surfaces, text,

and other drawing elements. Object Auto-layout: Auto-create geometric figures for straight lines, right angles, circles, and arcs. Erase tools: Redraw lines and holes without using the Erase tool. Rotation aids: Define your own arcs to create rotation centers for aligning **System Requirements:** 

## -Supported OS: Windows® 7 Windows® 7 Windows® 8 Windows® 10 Mac OS X 10.8 or higher Mac OS X 10.9 or higher Ubuntu® 12.04 Ubuntu® 13.10 Ubuntu® 14.04

## **Related links:**

https://classifieds.cornerecho.com/advert/autocad-20-1-crack-3264bit/ https://www.enveth.gr/advert/autocad/2022/07/AutoCAD\_Crack\_Full\_Version\_Free\_Download\_3264bit.pdf https://www.enveth.gr/advert/autocad-2022-24-1-crack-lifetime-activation-code-download-latest-2022/ https://teenmemorywall.com/autocad-23-1-free-download/ https://mauiwear.com/autocad-crack-activation-code-free-download-updated/ https://www.voyavel.it/autocad-2020-23-1-with-serial-key-x64/ http://www.giffa.ru/who/autocad-23-1-crack-free-download-updated-2022-2/ https://mynaturalhomecuresite.com/autocad-2019-23-0-crack-free-download-mac-win-latest-2022/

https://templobiblicoprovidence.org/autocad-registration-code/

https://wocess.com/wp-content/uploads/2022/07/yamizol.pdf

http://wp2-wimeta.de/autocad-crack-with-license-code-download-winmac-latest/

https://k22.be/wp-content/uploads/2022/07/AutoCAD-43.pdf

https://www.be-the-first.it/wp-

content/uploads/2022/07/AutoCAD\_Crack\_\_Keygen\_For\_LifeTime\_Free\_Download\_WinMac\_Latest\_2022.pdf

https://big-plate.de/2022/07/24/autocad-24-0-crack-mac-win/

https://pinballsarcadegames.com/advert/autocad-crack-20/

https://www.greatescapesdirect.com/2022/07/autocad-20-0-product-key-full-win-mac-latest/

https://www.ecobags.in/wp-content/uploads/2022/07/conjaq-1.pdf

https://www.indiecongdr.it/wp-content/uploads/2022/07/AutoCAD\_Crack\_\_Torrent\_Activation\_Code\_X64\_Final\_2022.pdf

https://themindfulpalm.com/autocad-crack-lifetime-activation-code/

https://www.girlkindproject.org/autocad-20-0-crack-x64/